## SAP ABAP table TREXS ALERT STATUS {Result Structure for Alert Monitor Tests (Header Data)}

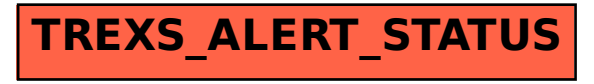